**INSTRUCCIONES PARA** 

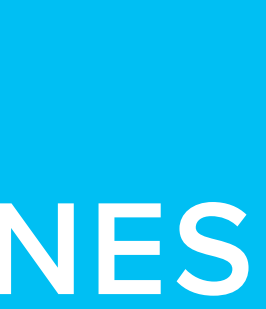

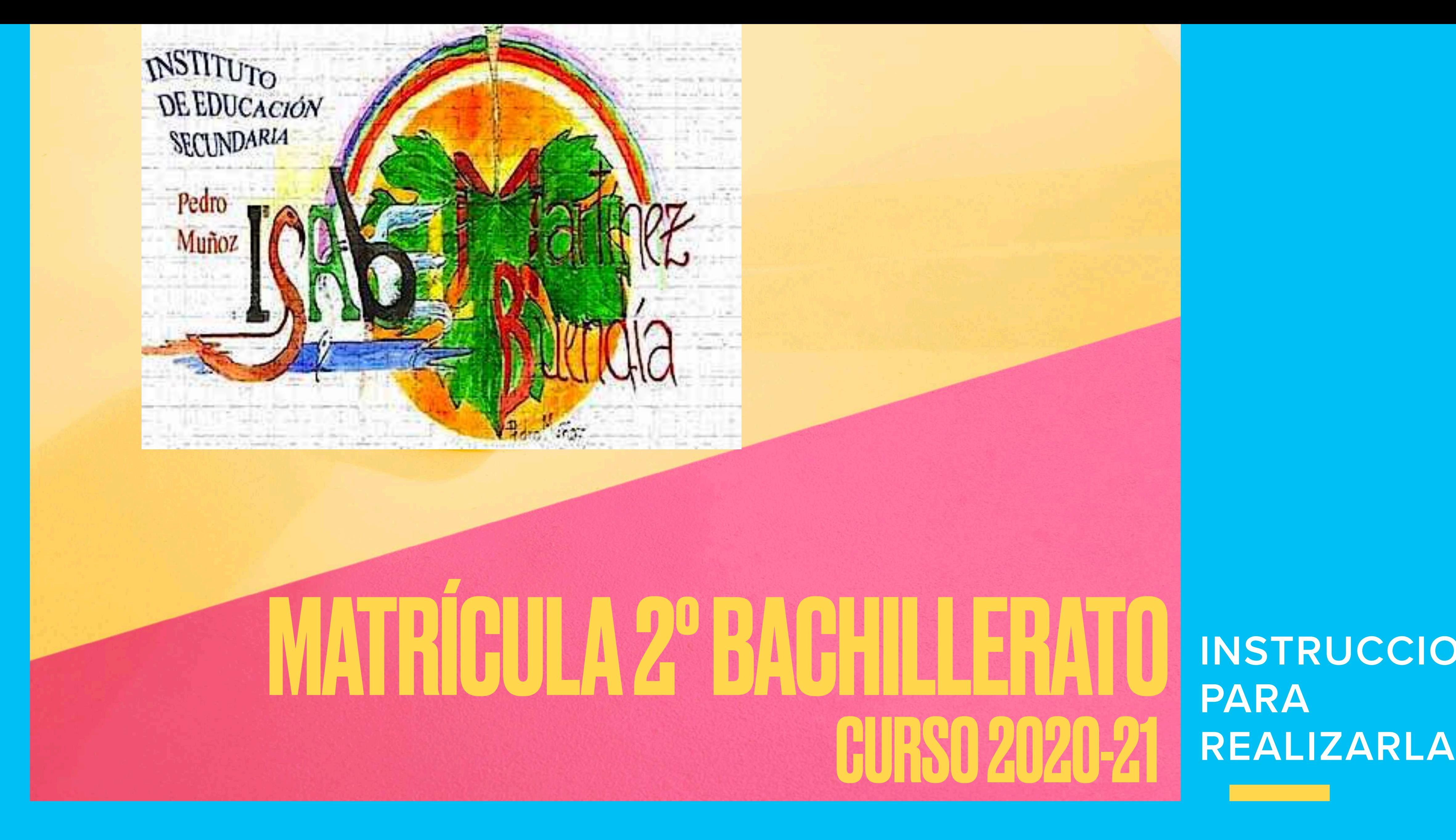

### ¿CÓMO ES LA MATRÍCULA? **- Solicitar el modelo adecuado de matrícula dependiendo del Bachillerato a cursar: - Humanidades y Ciencias Sociales. - Ciencias.**

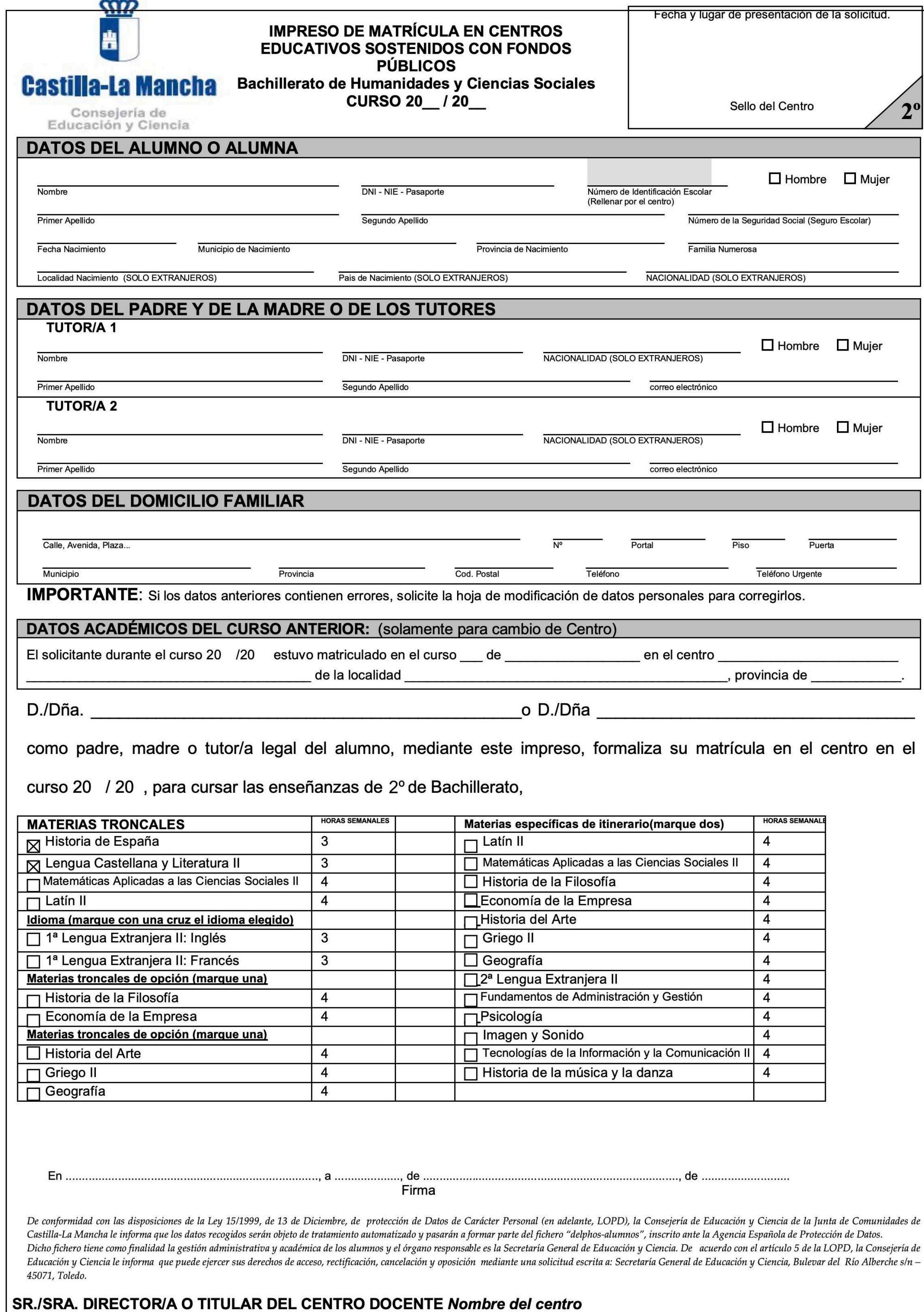

**- Rellenar los datos del alumno/a, datos del padre, madre o tutores y lo datos del domicilio familiar.**

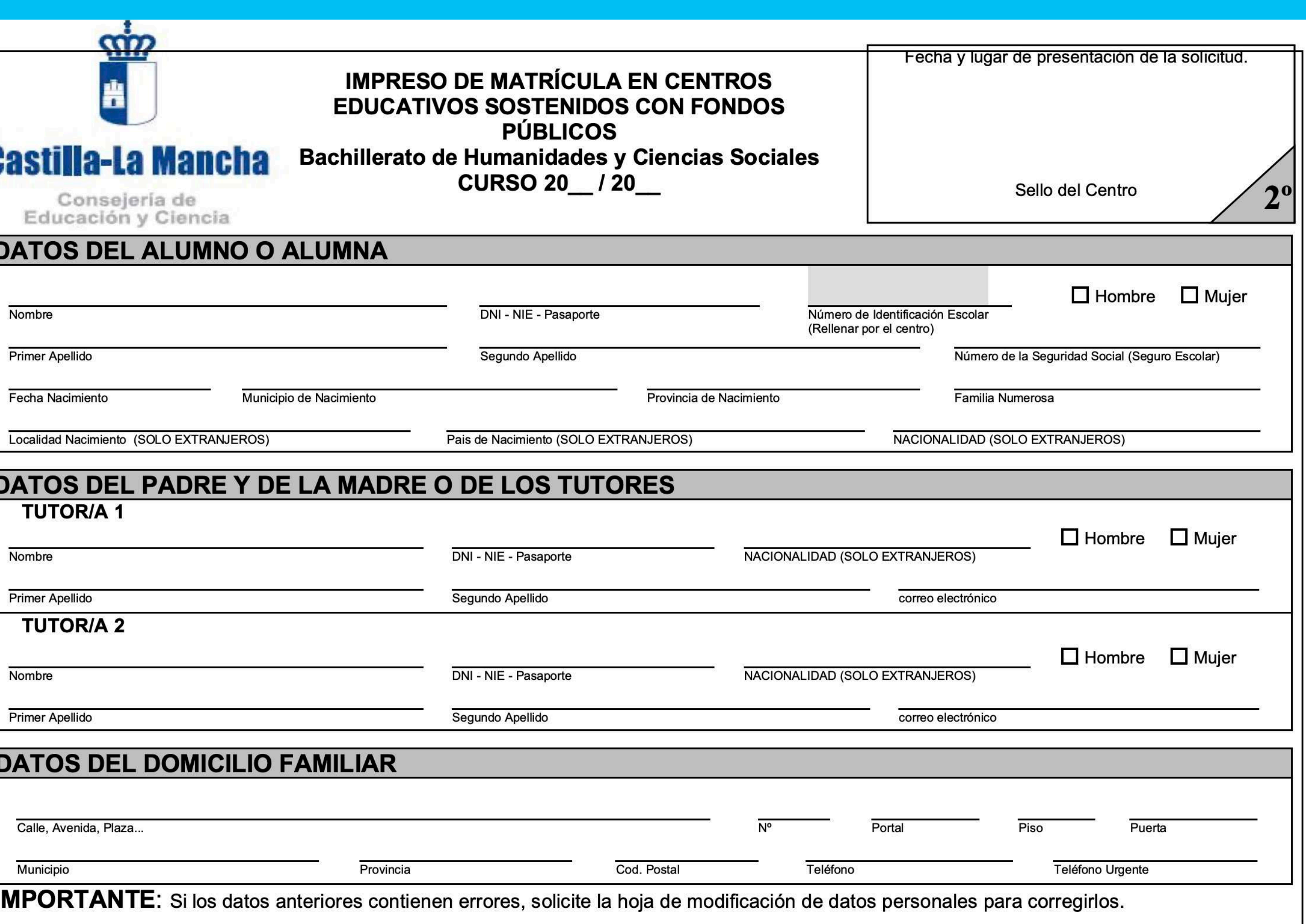

## DATOS PERSONALES

 $\frac{1}{2}$ 

## DATOS ACADEMICOS

### **DATOS ACADÉMICOS DEL CURSO ANTERIOR: (solament**

El solicitante durante el curso 2019/2020 estuvo matriculado en el curs

de la localidad

### Este campo es obligatorio rellenarlo para el alumnado que se matricula en el centro por primera vez.

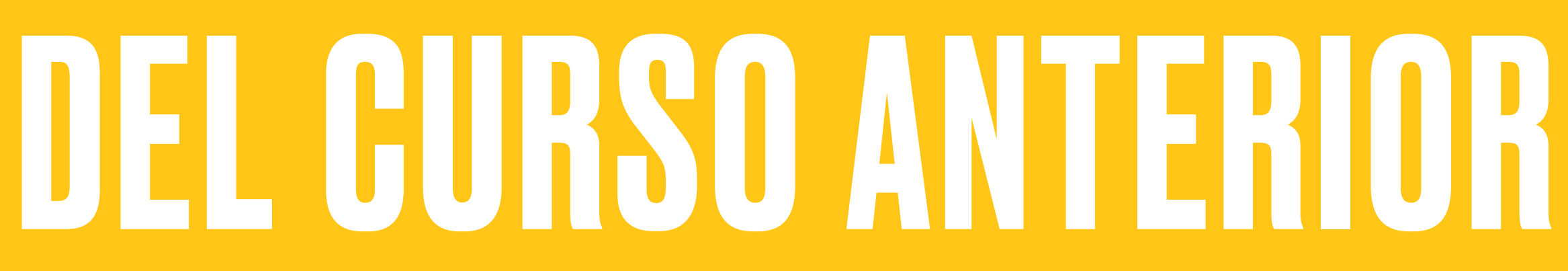

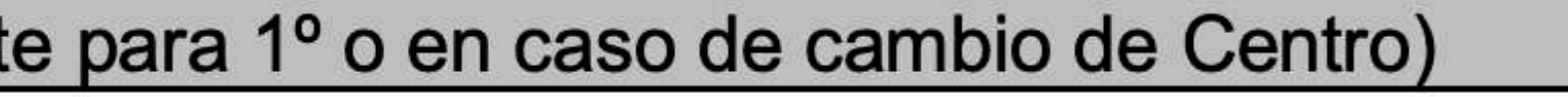

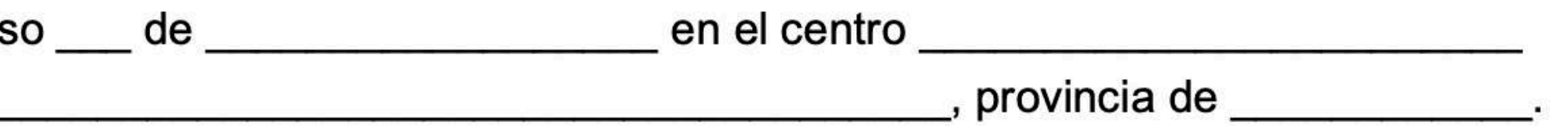

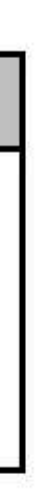

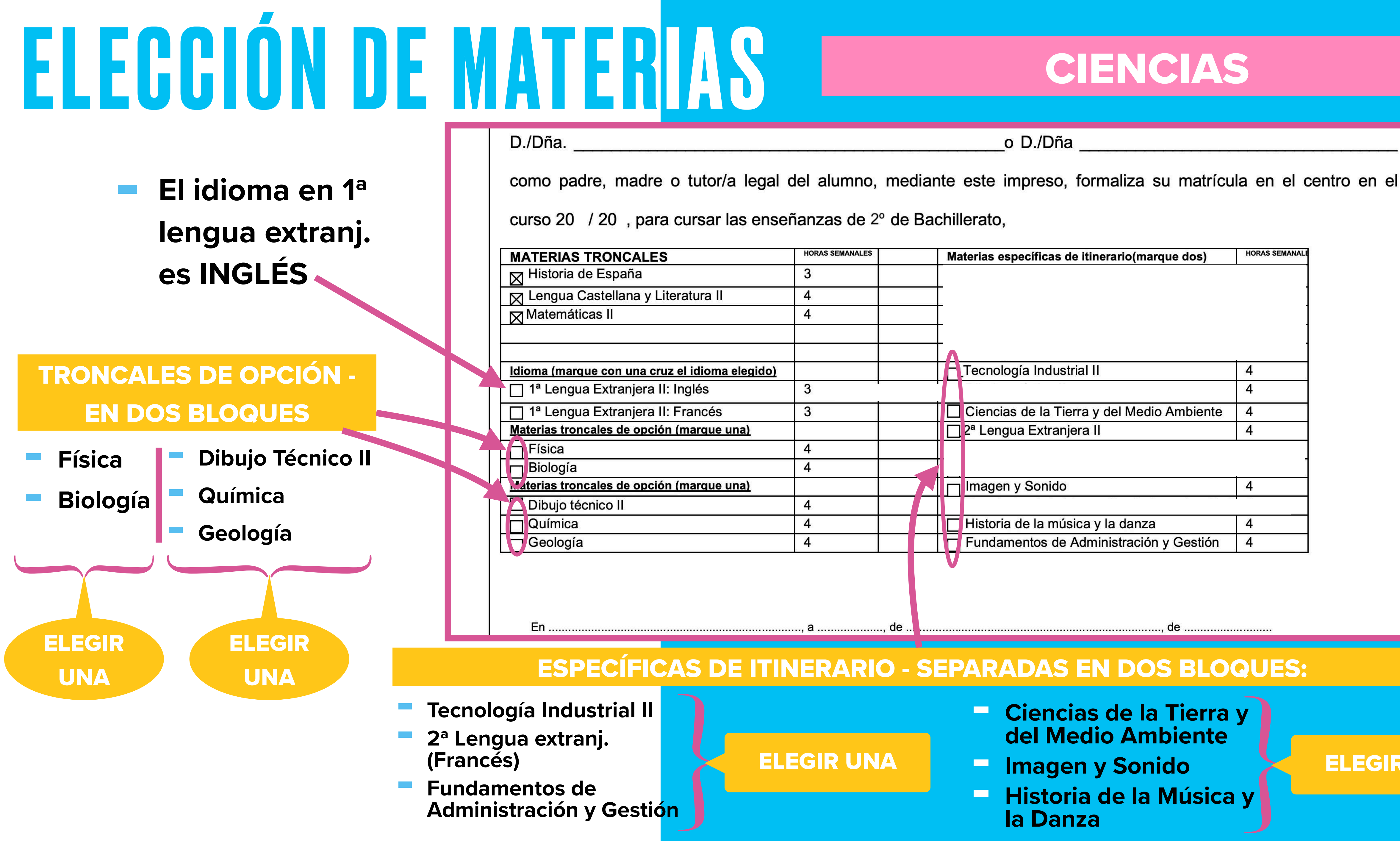

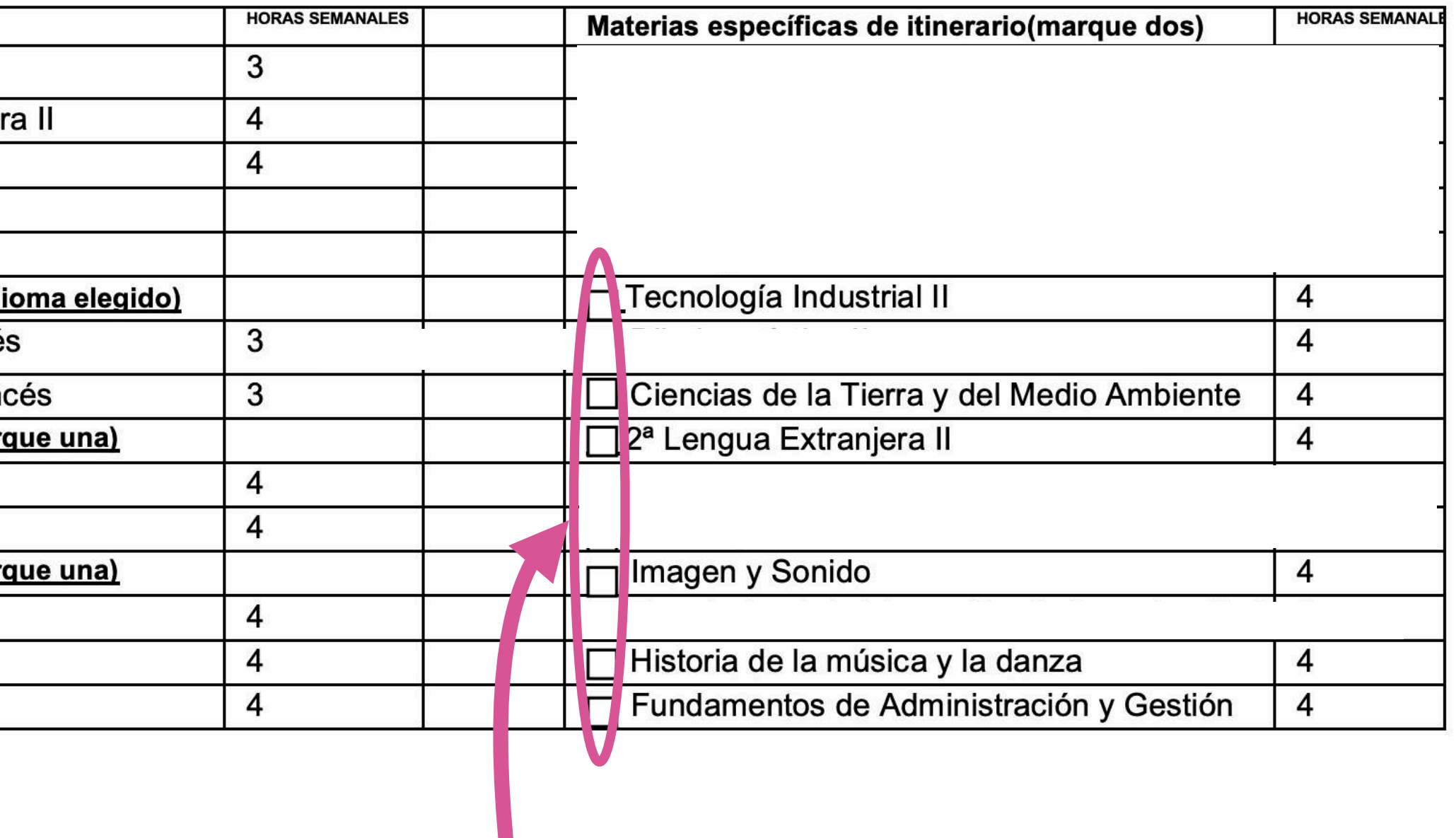

ELEGIR UNA

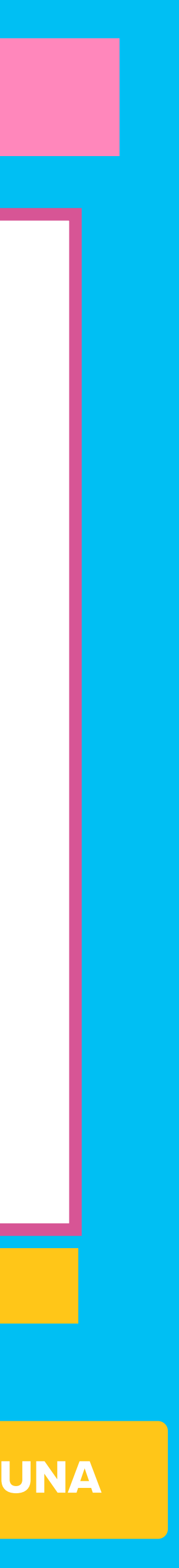

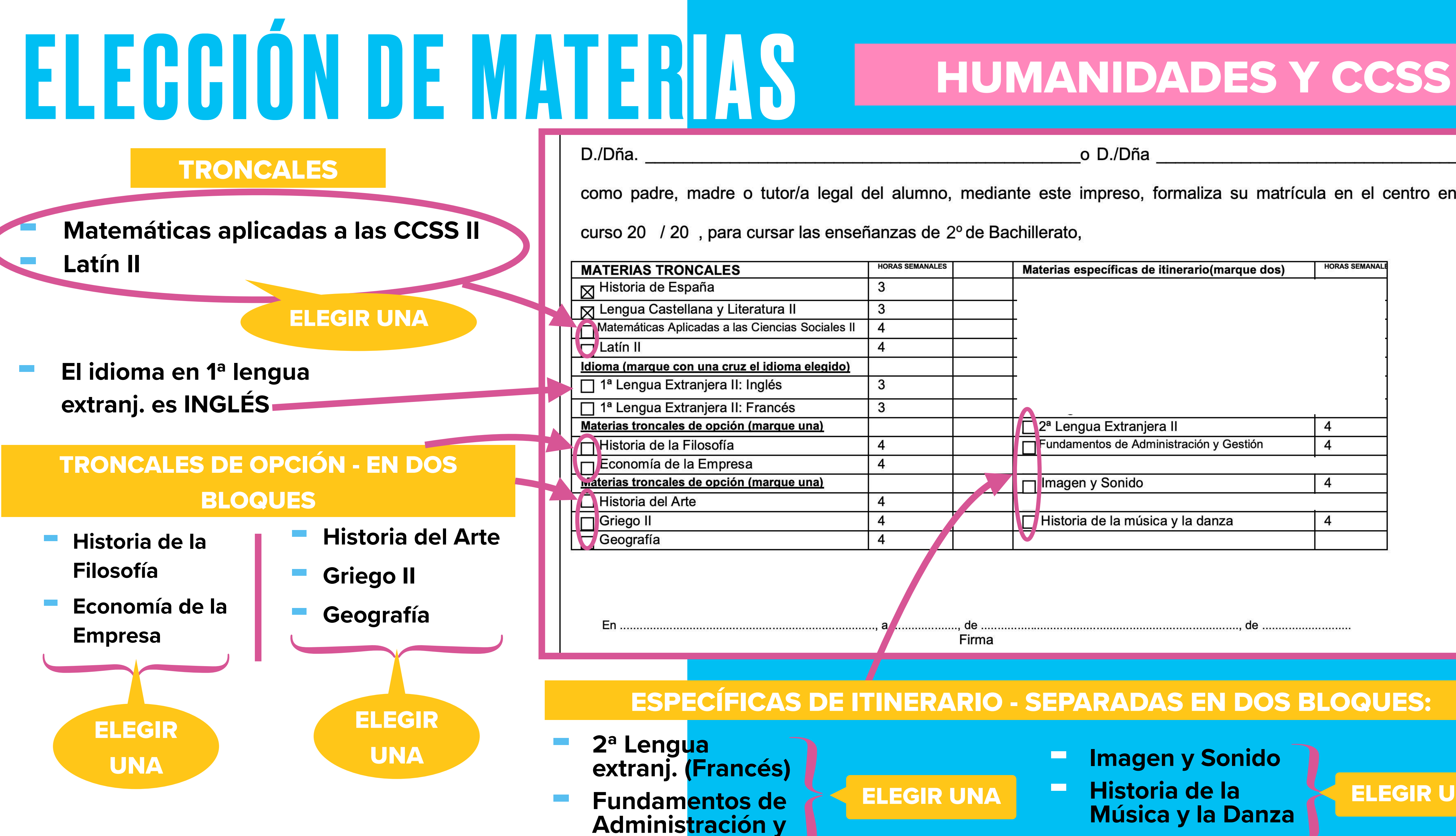

o D./Dña

como padre, madre o tutor/a legal del alumno, mediante este impreso, formaliza su matrícula en el centro en el

curso 20 / 20, para cursar las enseñanzas de 2º de Bachillerato,

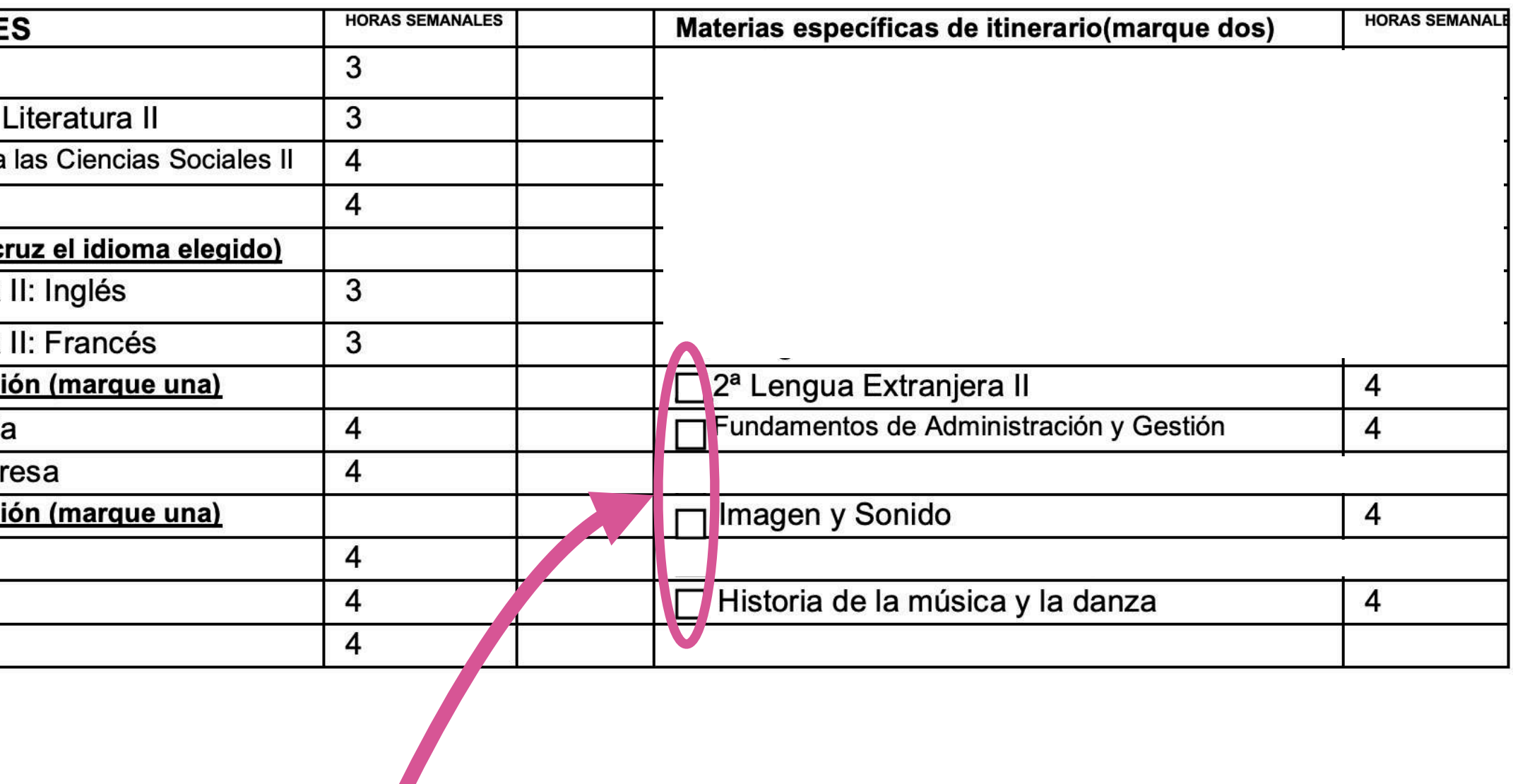

**Gestión**

ESPECÍFICAS DE ITINERARIO - SEPARADAS EN DOS BLOQUES:

ELEGIR UNA

Firma

**- Imagen y Sonido** 

**- Historia de la Música y la Danza** ELEGIR UNA

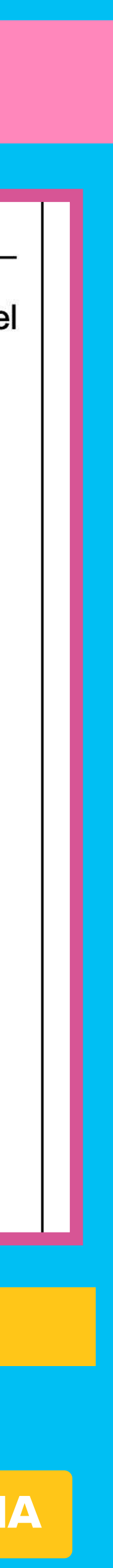

## ELECCIÓN DE MATERIAS

### TENGO DUDAS DE CUÁL ELEGIR

Te recomendamos ver el archivo **ERIAS 2º BACHILLERATO** donde se describen cada una de las materias a elegir.

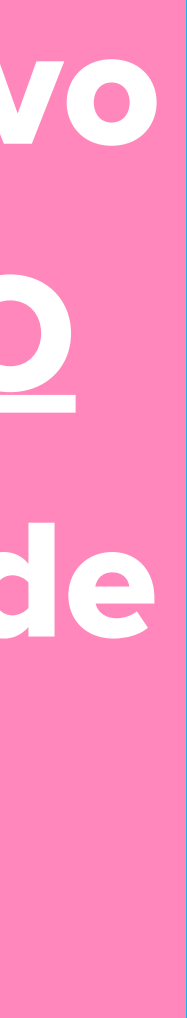

### **1) Fotocopia DNI**

## ¿QUÉ ADJUNTAR A LA MATRÍGULA?

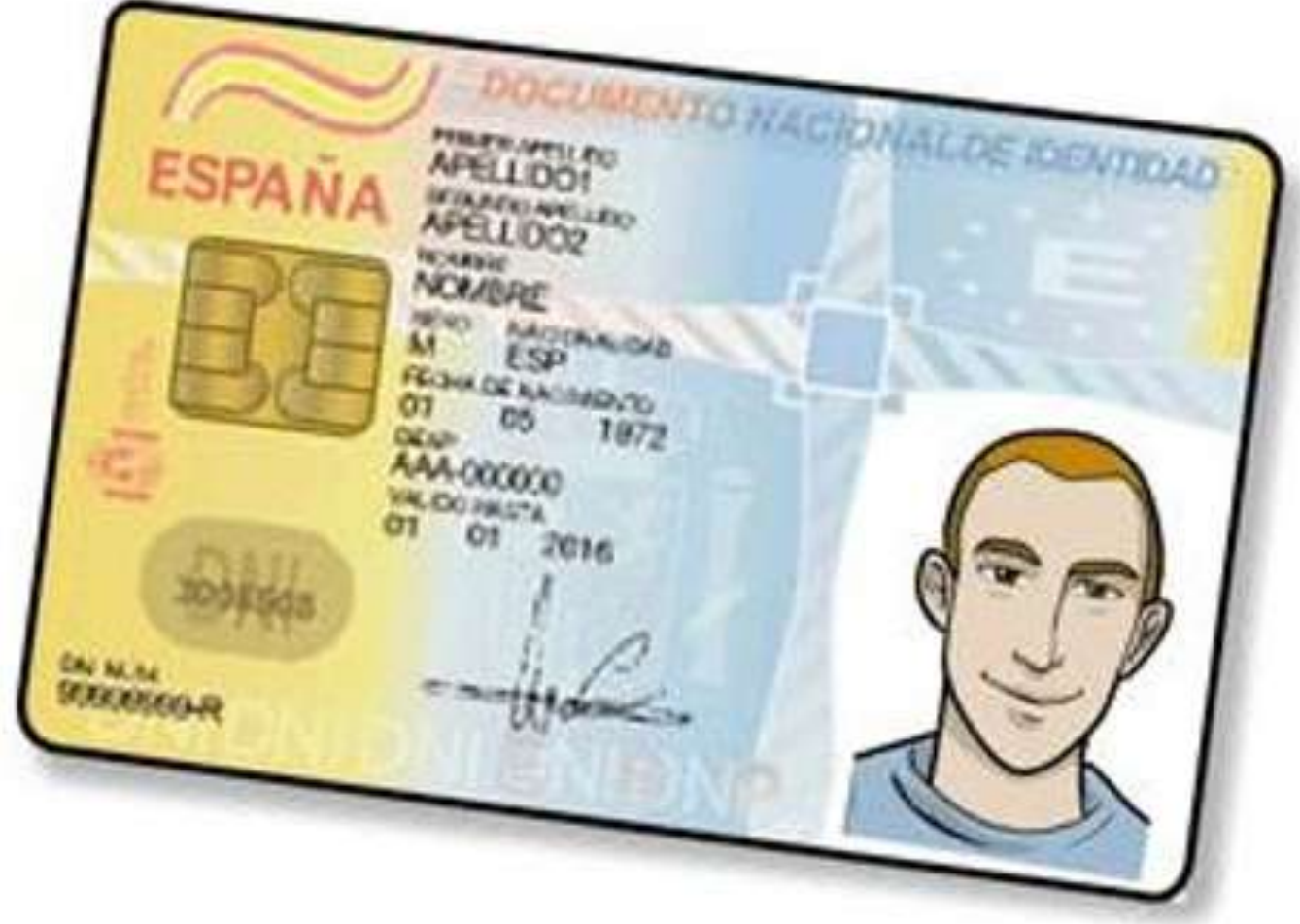

### **2) Fotografía reciente**

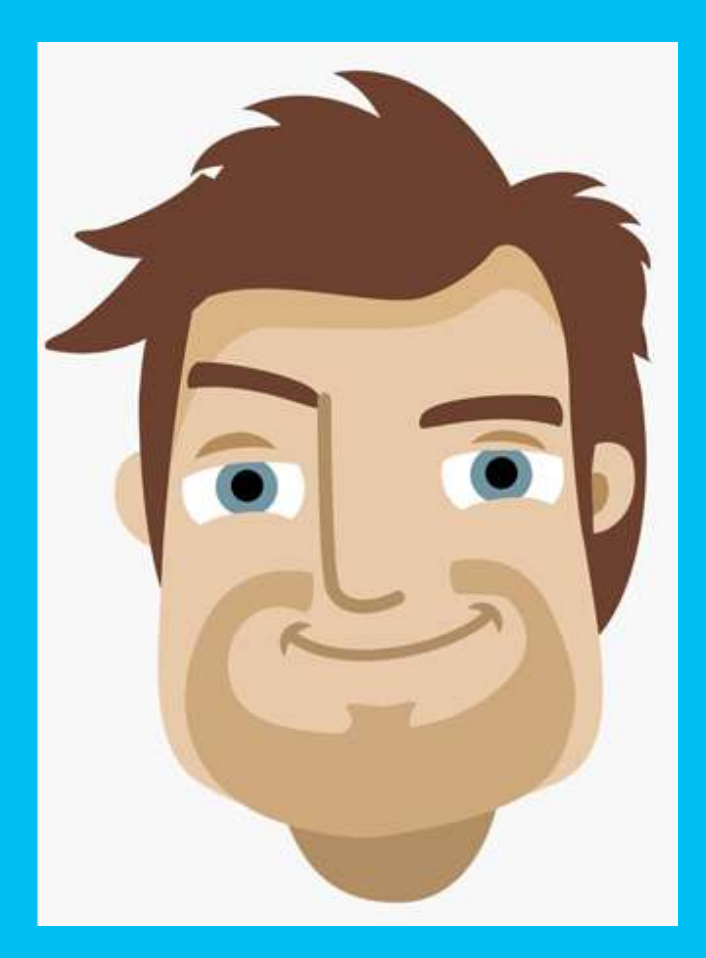

### **3) Pago del Seguro Escolar** 1,12 €

Debido al periodo que estamos viviendo, el pago del Seguro Escolar se podrá realizar en Secretaría en Septiembre.

## **¿QUE ADJUNTAR A** LA MATRIGULA?

### 4) Documento Anexo a la **Matrícula**

- √ Autorización publicación imágenes.
- √ Autorización compartir datos.
- √ Autorización salidas en la localidad.
- Tipo de enseñanza religiosa.
- V Datos de conexión y medios informáticos.

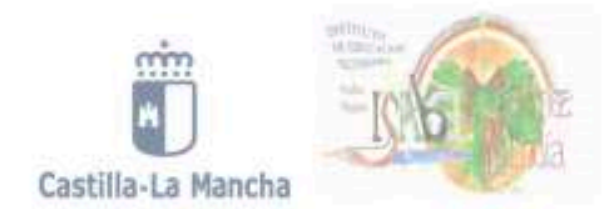

### ANEXO DE MATRÍCULA A CUMPLIMENTAR POR TODO EL ALUMNADO

### AUTORIZACIÓN PARA LA GRABACIÓN Y PUBLICACIÓN DE IMÁGENES Y VOZ

Autorizo a la grabación y publicación de imágenes y/o voz por parte del I.E.S. Isabel Martínez Buendía de mi hijo/a con fines exclusivamente educativos, de acuerdo con lo establecido en la Ley Orgánica 3/2018 de Protección de Datos.

Πsí  $\Box$  NO

### AUTORIZACIÓN PARA COMPARTIR DATOS EN ALMACENAMIENTO VIRTUAL

Autorizo al I.E.S. Isabel Martínez Buendía a compartir datos entre el equipo docente relativos al proceso de enseñanza-aprendizaje de mi hijo/a a través de almacenamiento virtual.

NO<sub>1</sub>

Πsí

### **AUTORIZACIÓN SALIDAS EN LA LOCALIDAD**

Autorizo a mi hijo/a a las posibles salidas a la localidad o su entorno para la realización de actividades extracurriculares o complementarias programadas durante el presente curso acompañado del profesor/a encargado/a de la actividad a rea lizar.

Πsí  $\Box$  NO

### PARA ALUMNOS CON ENSEÑANZA DE RELIGIÓN (Marcar la casilla)

De acuerdo con lo establecido en la Disposición adicional cuarta del Decreto 40/2015, de 15 de junio, por el que se establece el currículo de ESO y BACHILLERATO en la Comunidad Autónoma de Castilla-La Mancha.

Religión (indique la confesión religiosa a desear cursar):

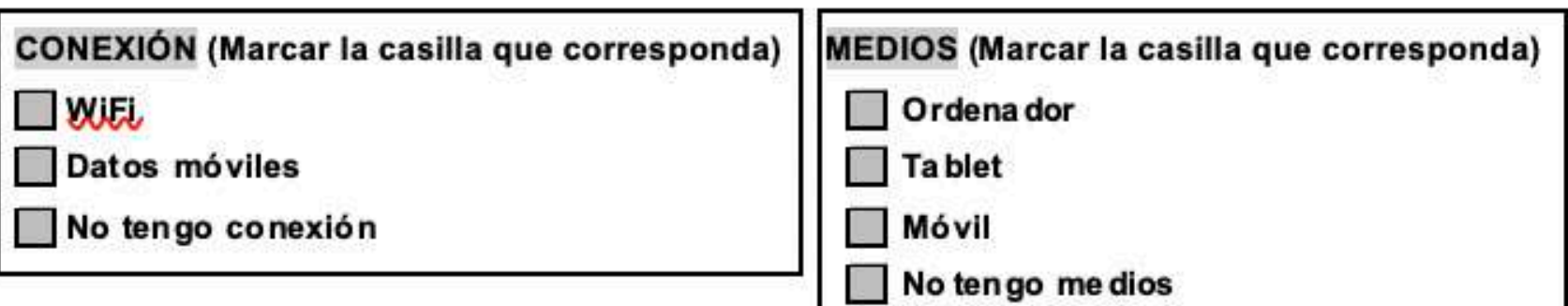

En Pedro Muñoz, a  $de$  202

Firma del alumno

Firma del Tutor 1

Firma del Tutor 2

Responsable: Consejería de Educación, Cultura y Deportes

Finalidad: Gestión de la admisión del alumnado en los centros educativos de Castilla La Mancha.

Legitimación: Cumplimiento de una obligación legal / Ejercicio de poderes públicos - Ley Orgánica 2/2006, de 3 de mayo, de Educación. Ley Orgánica 8/2013. de 9 de diciembre, para la mejora de la calidad educativa. Ley 7/2010, de 20 de Julio, de Educación de Castilla-La Mancha.

Destinatarios: Existe cesión de datos.

Derechos: Puede ejercer los derechos de acceso, rectificación o supresión de sus datos, así como otros derechos, tal y como se explica en la información adicional. Información adicional. Información adicional: Puede solicitaria en la dirección electrónica: https://www.castillalamancha.es/pri

### SRA. DIRECTORA DEL I.E.S. ISABEL MARTÍNEZ BUENDÍA DE PEDRO MUÑOZI

I.E.S. ISABEL MARTÍNEZ BUENDÍA C/ Montecillo, s/n 13620 Pedro Muñoz (Ciudad Real)

Tel: 926 568 239 e-mail: 13004781.ies@edu.jccm.es

### POR CORREO ELECTRÓNICO

### DE FORMA PRESENCIAL EN EL INSTITUTO

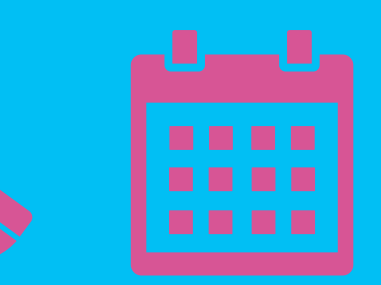

formulario al correo electrónico de la familia. Una vez cumplimentado, al centro le llegan las

### **EGOMU HAGERLAZ** Se tienen varias opciones:

respuestas de las materias elegidas.

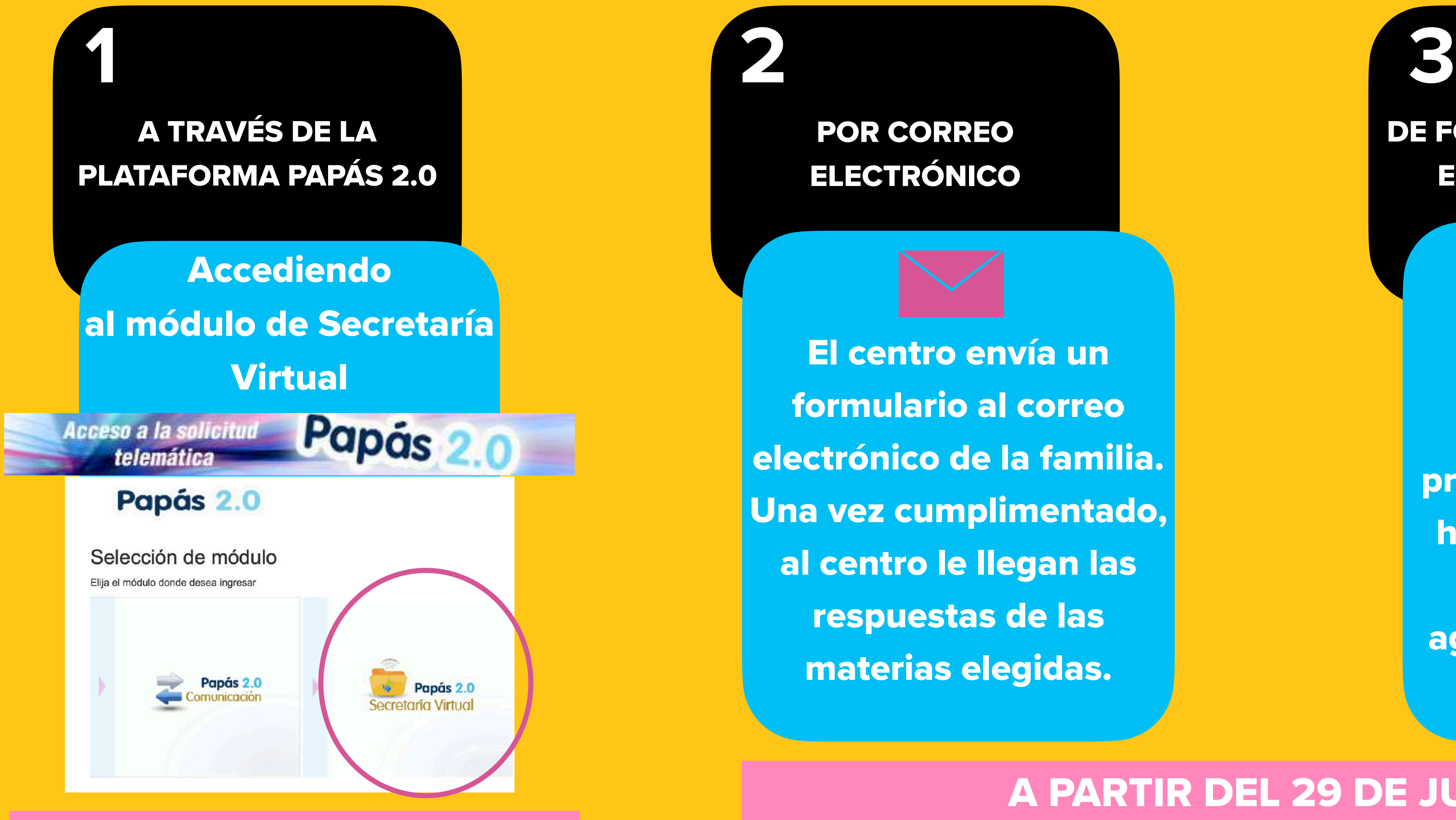

Solicitando cita telefónica para presentarla en el día y hora que se indique. Así se evitan aglomeraciones en el centro.

### DEL 30 DE JUNIO AL 10 DE JULIO

### A PARTIR DEL 29 DE JUNIO

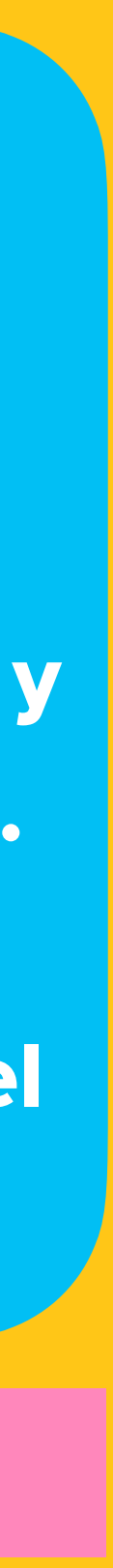

## IMPORTANTE:

**-A partir del 29 de junio, el personal de Secretaría, se pondrá en contacto telefónicamente con las familias para determinar la forma de realizar la matrícula.** 

**-Para el curso 2020-21 también ofrecemos la posibilidad de realizar la matrícula vía telefónica.**

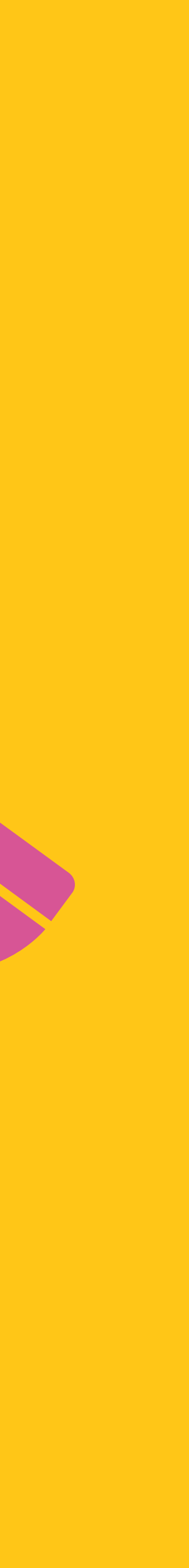

## MÁS INFORMACIÓN

### Página web: <http://ies-isabelmartinezbuendia.centros.castillalamancha.es> Correo electrónico: 13004781.ies@edu.jccm.es

# Teléfono: 926.568.239

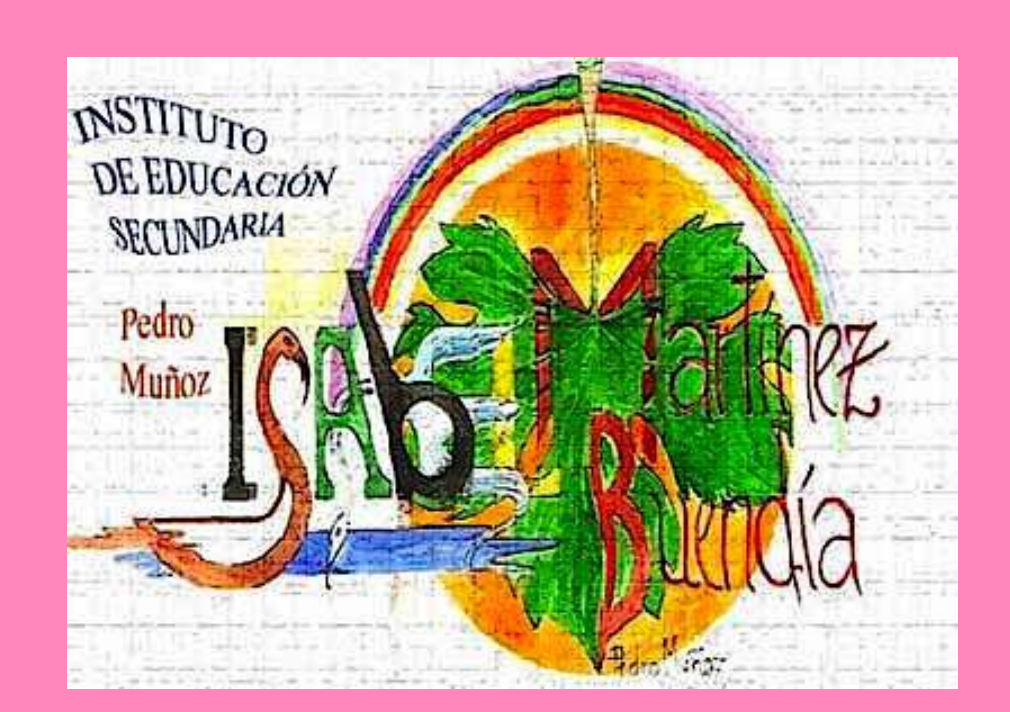

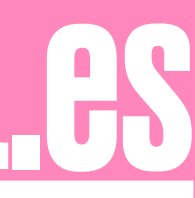